## 7 Expenditure

PlanRep2 allows the user to enter expenditure for each month by GFS code for each budgeted activity. The figures are aggregated for each quarter and can be compared to budget either as figures or as a graph.

In councils with 28-character Epicor accounting system, with FRx reported operational, electronic export can used.

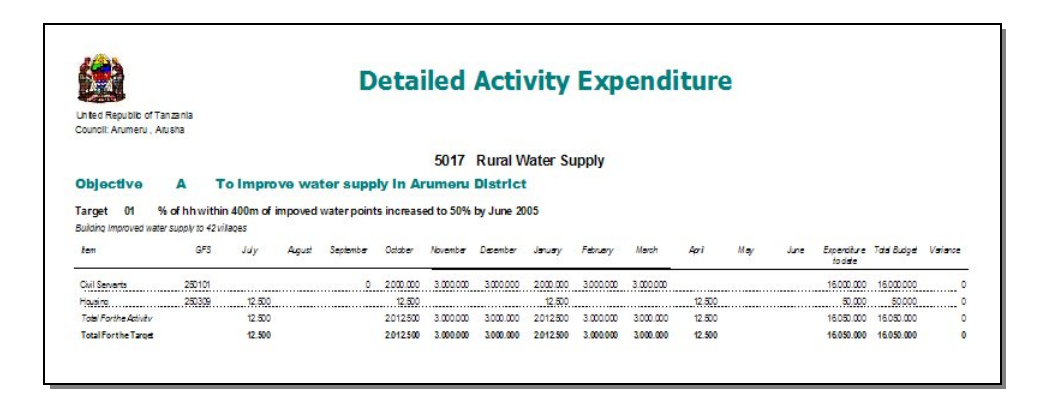

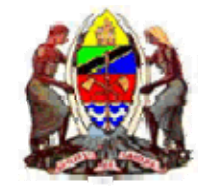

#### Prime Minister's Office Regional Administration and Local Government

## **8 Other Functions**

In addition to the above aspects of PlanRep2, other functions are available including the following:

Exporting financial data: produces a computer file containing all necessary financial data for aggregation by PMO-RALG. The actual MTEF itself is not contained in the data, but the budgets, revenue projection, expenditure and funds received are all exported. The data from each council should be exported on a quarterly basis.

Village and Ward printouts: PlanRep2 produces printouts of activities, development plans, budgets and activity implementation at both ward and village level.

For further information on PlanRep2, contact PMO-RALG. Technical Support for every LGA and Region is available through the PMORALG IT Support Unit on 0786 231410 at any time.

## A Brief Guide to

# PlanRep2

#### 1 Introduction

 software has been designed by PMO-RALG and the Ministry of Finance (MoF) for use by every Local Government Authority for Planning and Reporting. It enables councils to do the following :

- Preparation of the Medium-Term Expenditure Framework (MTEF)
- Link targets to MKUKUTA cluster strategies
- •Revenue projection
- •Budgets for personal emoluments (PE), development and other charges (OC)
- •Funds received
- •Physical implementation
- •Expenditure
- •Export budgets to MoF
- •Export budgets and expenditure data to PMO-RALG

Each of these aspects of PlanRep2 is described very briefly in this leaflet. Full details of the software operation are contained in the PlanRep2 Operating Manual. The software itself is contained in a CD. The latest information about PlanRep2 can be found on the PMO-RALG website (www.pmoralg.go.tz). Copies of this leaflet and the Operating Manual can be downloaded from the site directly.

Special additional software has been designed by PMO-RALG to import data from each council to provide aggregations of each function, thus enabling the Ministry to see the overall picture, both by local authority and by region.

At the Ministry of Finance the output of PlanRep2 from each LGA is imported to the Strategic Budget Allocation System (SBAS) and used to produce the consolidated MKUKUTA budget.

Support for every LGA and Region is available through the **PMORALG IT Support Unit** on 0786 231410 at any time.

## 6 Physical Implementation

PlanRep2 includes the facility for entering the actual start and finish dates for each activity in the MTEF. Where the actual start date is later than the planned start date, the reason can be entered. The software also enables those responsible to enter information concerning the following aspects of development targets:

- Fit for purpose
- Value for money
- •Legal compliance
- Adherence to policy

A report is produced for each development target containing details of the above evaluation criteria. This report includes spaces for four signatories, including PO-RALG and MOF.

Other reports are available, by either target or activity, which contain details of actual and planned start dates, budget and expenditure.

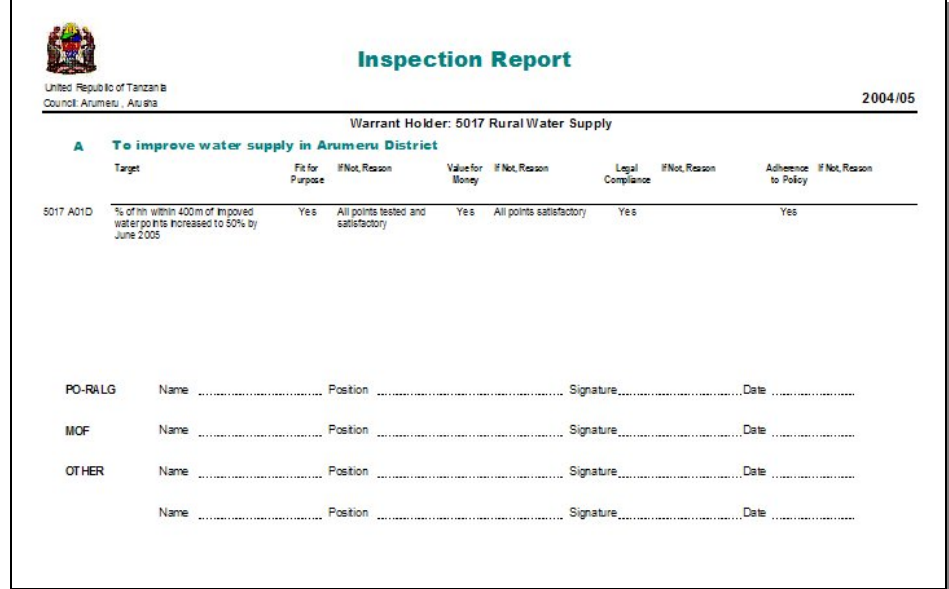

#### 5 Funds Received

Funds received from each source, namely, own sources, Central Government, development partners and community contributions, are entered manually. These amounts are compared with the corresponding revenue projections and reports are available showing comparative figures.

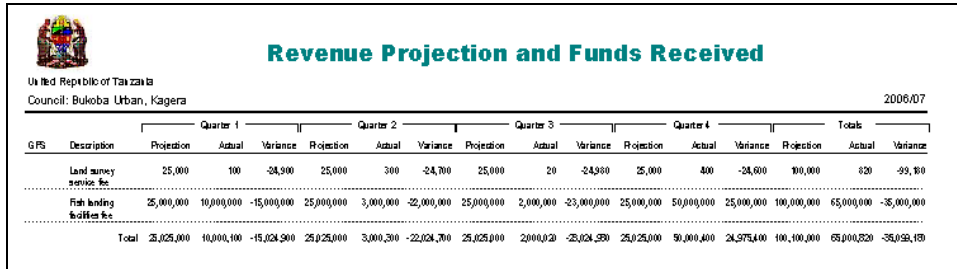

Alternatively, the figures can be illustrated in the form of a graph.

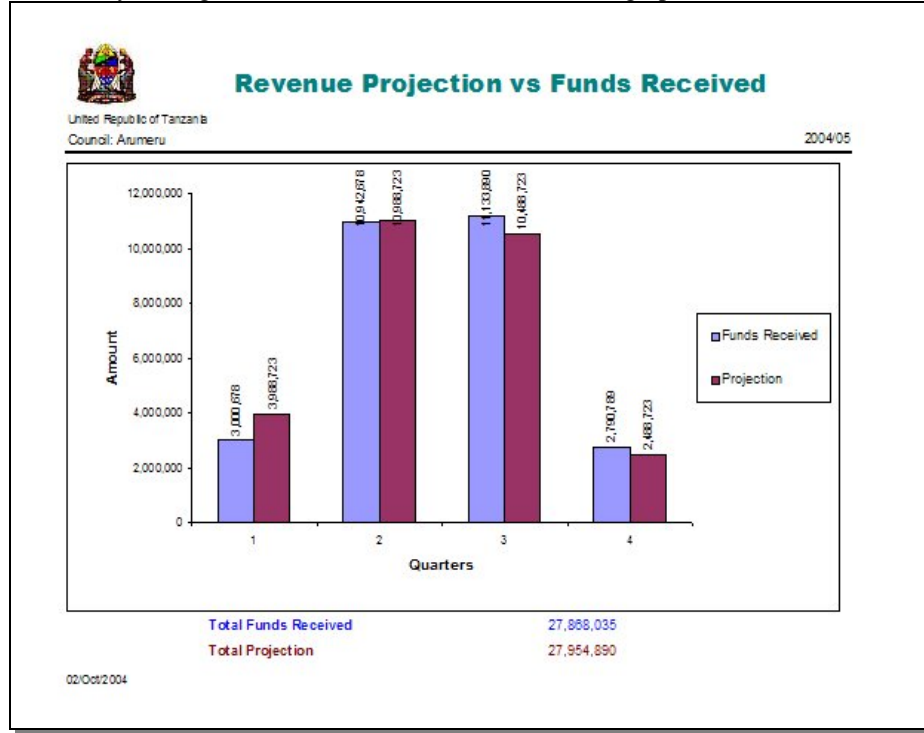

#### 2 The MediumTermExpenditure Framework (MTEF)

PlanRep2 is designed to enable planners to enter the Strategic Plan for the council each year. The Vision and Mission of the council can be stated, together with each of the strategic objectives (B, C …). Objective A is related to HIV/AIDS and is the same for every LGA. The plan and budgets for each financial year are held separately in the software and can be opened in a manner similar to a Word document.

The various targets under each objective can be entered, along with their target type (Service Delivery, Capacity Building or Development) and casn be linked if desired to an MKUKUTA cluster strategy. Each target has to be entered under cost centre. There is a total of 69 cost centres, broadly based on the departments and sections existing in LGAs. Not all cost centres will be activated in all LGAs, but those required can be selected.

Activities are entered under each target, and can be linked to Wards and Villages if required. Once entered the main MTEF can be produced as a printout as shown. In addition, Ward and/or Village development plans can be printed.

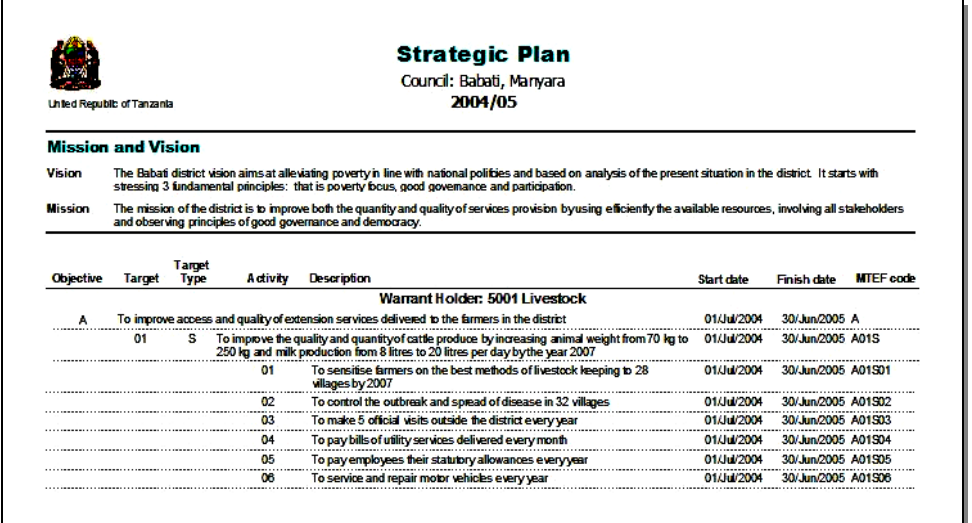

## 3 Revenue Projection

The four categories of revenue used for projection are as follows:

Own Sources: all local taxes, charges, fines and penalties with the associated GFS code Central Government: all sources, including PE, OC and development grants Community Contribution: cash contributions from the community Development Partners: expected grants from non-governmental sources

The amount of revenue anticipated during the financial year from each of the above sources is entered. This amount can be either uniform throughout the year or different in each quarter. The figures are used for comparison against actual funds received. They can be viewed either as figures or in the form of a graph illustrating projected revenue cash flow.

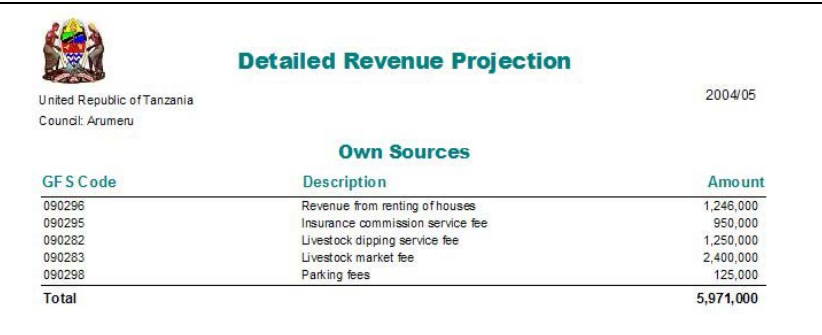

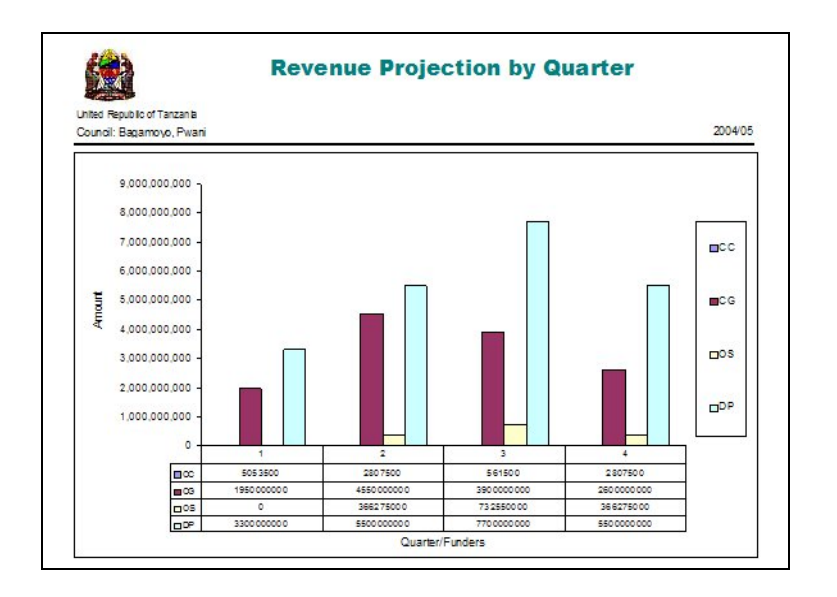

# 4 Budgeting

PlanRep2 allows budgets to be entered in the following order:

Revenue projection: the annual revenue which is not earmarked can be allocated as required between sub-votes. Earmarked revenue can be allocated to the relevant target.

Personal Emoluments (PE): allocated for the first year of the Strategic Plan only as a lump sum to each sub-vote as listed in 2.

Other Charges (OC): budgets for each activity are entered as inputs with associated GFS codes. Figures for all three years of the Strategic Plan can be entered and for the first year can be either uniform throughout the year or different in each quarter.

Development: This budget can be linked to the national MoF project codes

Budegt Export: After the budget is completed, it can be exported to MoF for approval. The approved budget is then imported to MoF SBAS. Any changes to the budget are fed back the LGA, the budget amended accordingly, and then locked for further use throughout the year.

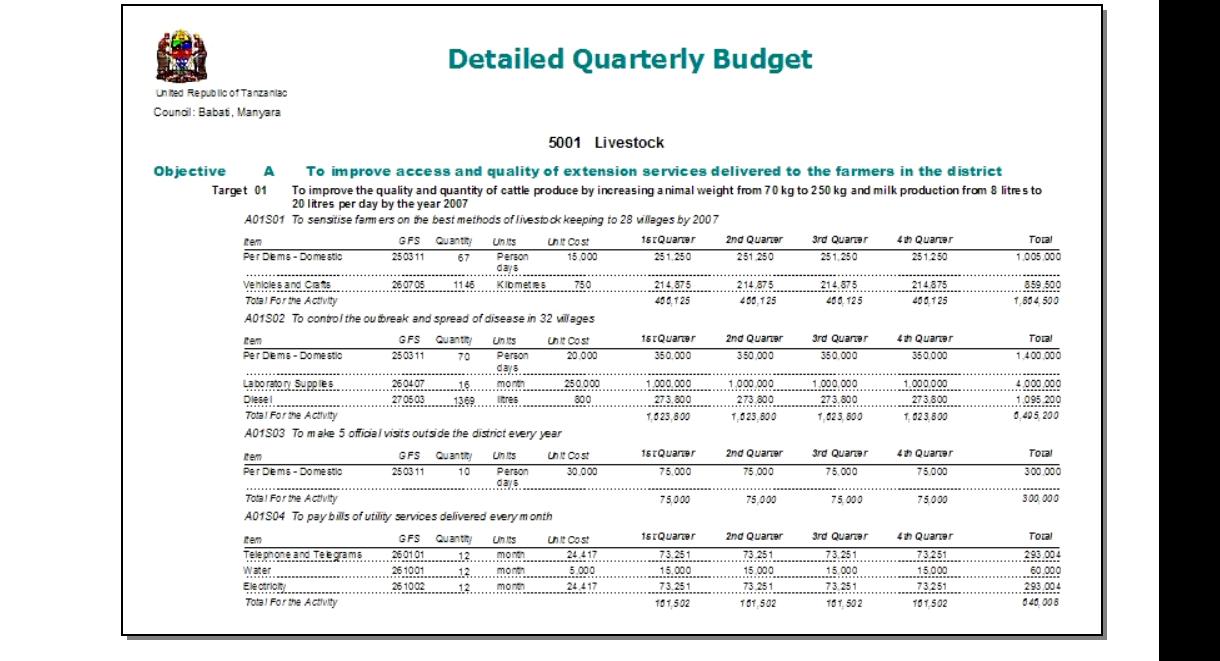